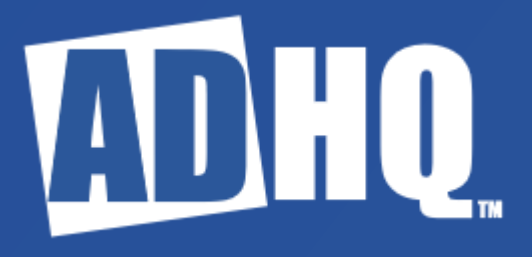

ADHQ Service Minimum Install Requirements

## ADHQ Service Minimum Install Requirements

We recommend that the ADHQ Service be installed by a Domain Admin. However, in cases where this is not possible, a local administrator account should be used. Additionally, the following steps should be taken to ensure a successful installation:

## **Permissions – Host Computer for ADHQ Service**

During the ADHQ service install, we create an SCP object within the hosting computer's Active Directory (AD) object. Open Active Directory Users & Computers and navigate to the computer object you wish to install the ADHQ service on. Right click on the computer object and open the property page:

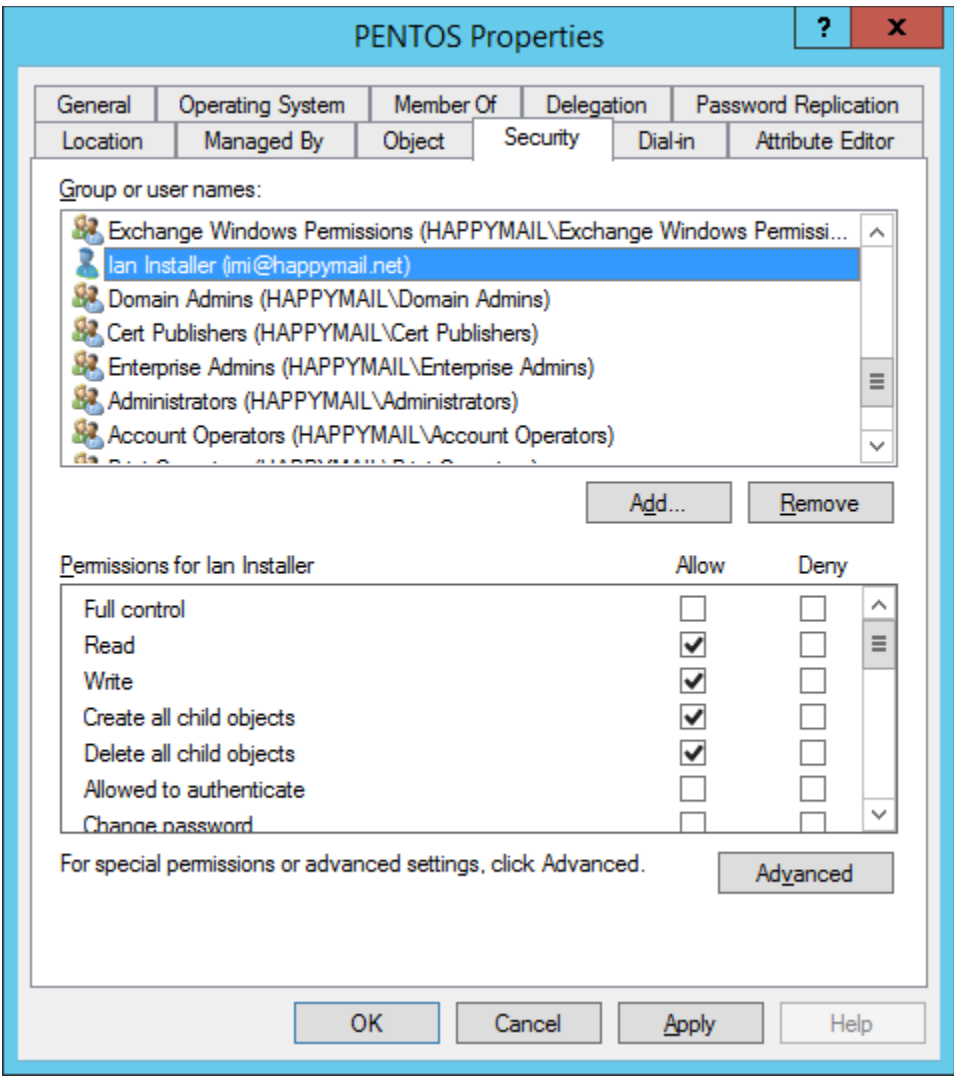

The account that you're using to install ADHQ needs to have Read, Write, and Create/delete chi ld objects permissions on this computer object, as pictured above for our "local Administrator/non-Domain Admin" installer account, i.e. Ian Installer.

## **Permissions – Active Directory Program Data container**

The other location that our installer account must be given rights is the Program Data containerin Active Directory. Open the Security tab of the properties dialog for the Program Data container and add an entry for your installer account with the same rights as before: Read, Write, Create all child objects, and Delete all child objects.

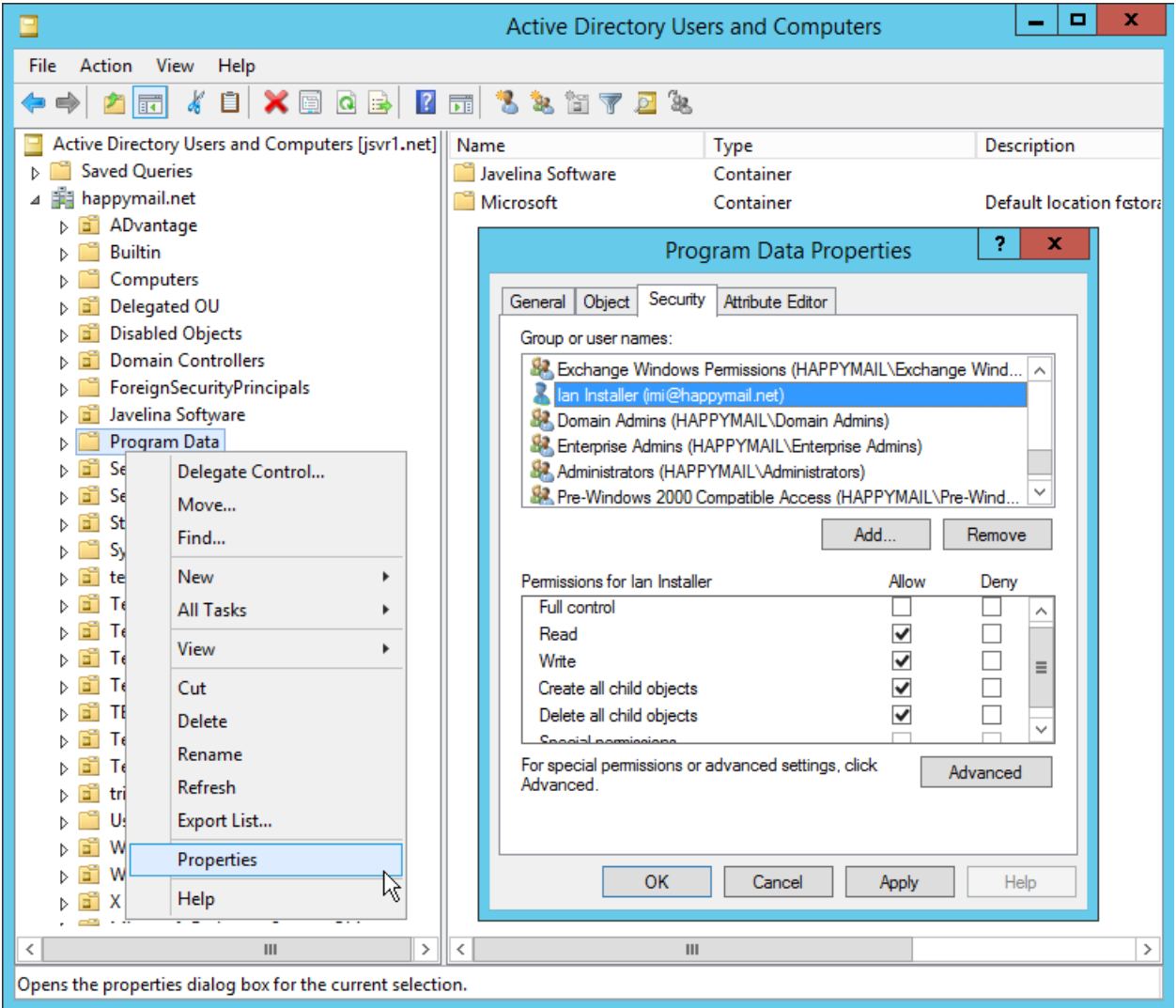

Finally, ensure that the rights you just granted on the Program Data container apply to descendent objects as well. Click the Advanced button and locate the permissions for your installer user. Click Edit to view the Permission Entry and verify that the "Applies to" field is set to "This object and all descendent objects", then click OK to save your changes.

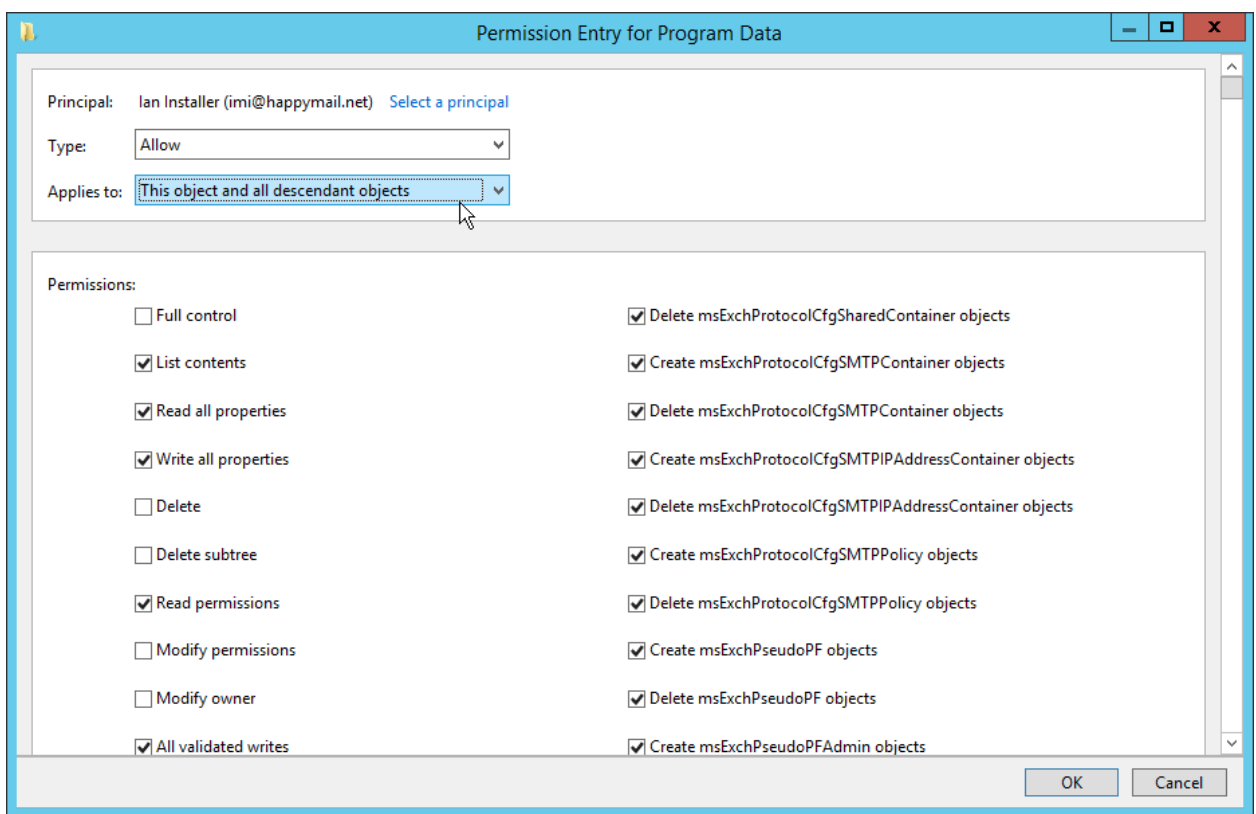

These permission changes will allow the installer to create the resources required to install and run the ADHQ Service without a Domain Admin account.